## uc3m | Universidad Carlos III de Madrid

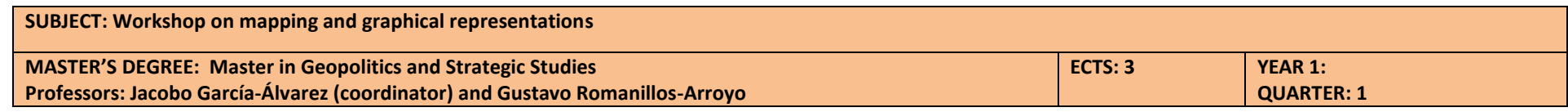

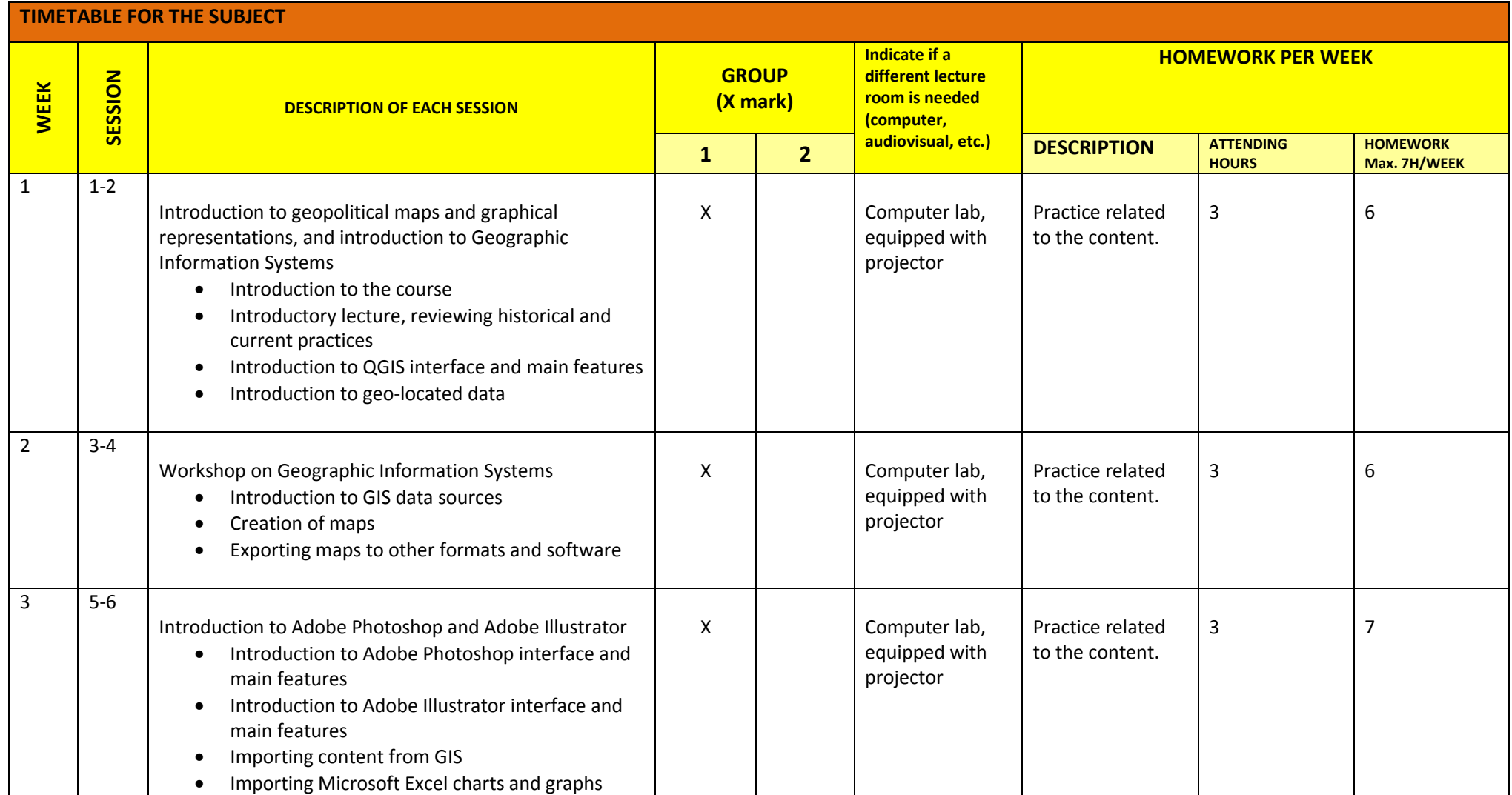

## uc3m | Universidad Carlos III de Madrid

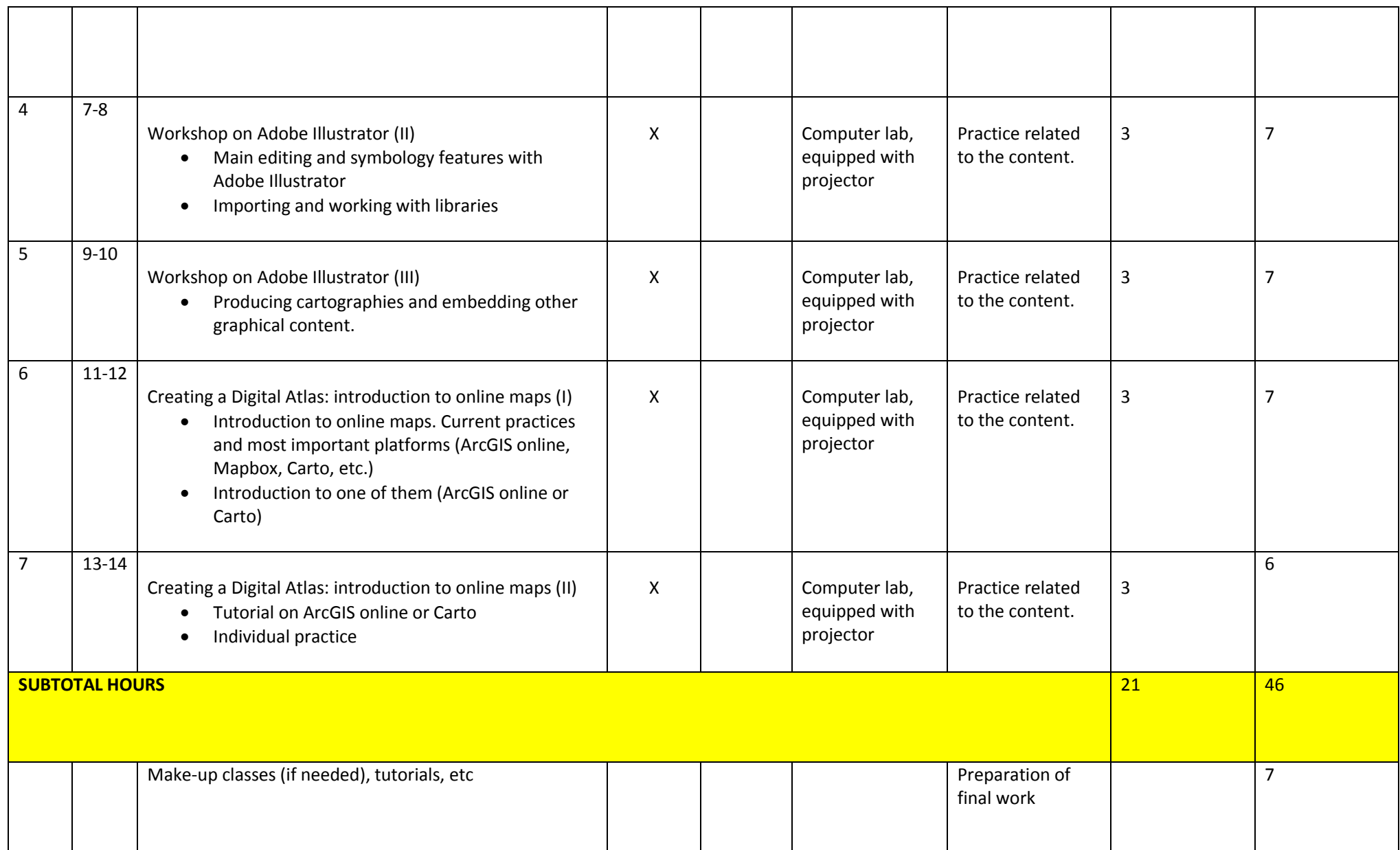

## uc3m | Universidad Carlos III de Madrid

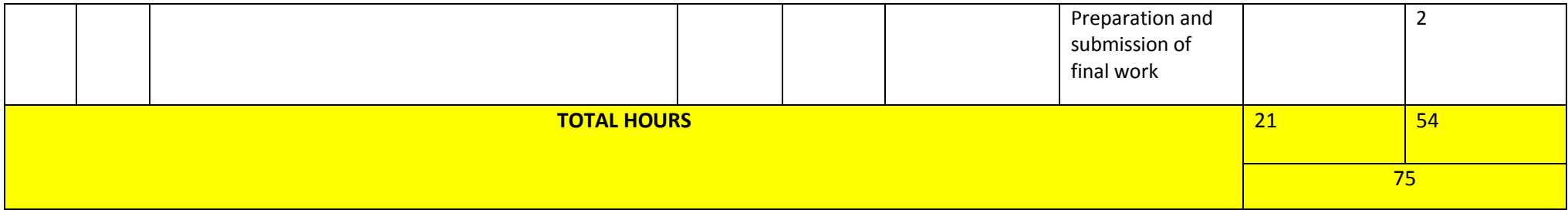